**ST** 

**ANST** 

**SEPT** 

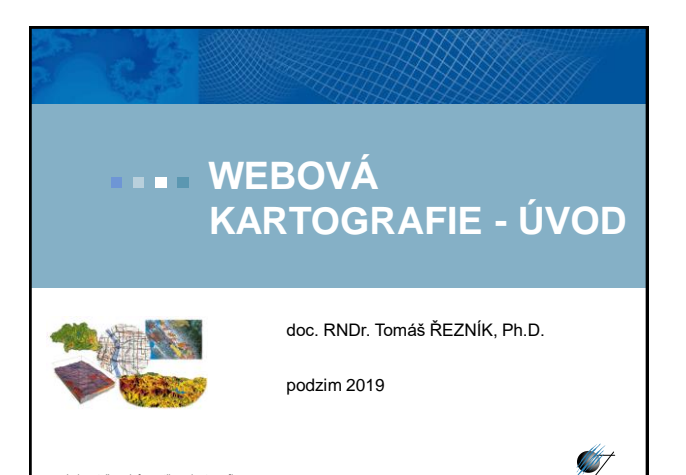

# **Webová kartografie**

- $-1/2$ , Zk
- Cvičení individuálně, skupinově Odevzdání cvičení do 1 týdnu od zadání
- pozdní odevzdání se hodnotí 0 body; možnost opravy další týden, pak se jedná o nesplnění podmínek ukončení předmětu
- Bodování (10 b. za cvičení, započítá se do výsledné známky, tvoří 1/3)
- Zbývající 2/3 hodnocení tvoří 2 otázky při ústní zkoušce
- **.** Literatura:
- Web cartography : developments and prospects. Edited by Menno-Jan Kraak - Allan Brown. 1st pub. London : Taylor & Francis, 2001. ix, 213 s. r01. ISBN 0-7484-0869-X.
- Maps and the internet. Edited by Michael P. Peterson. 1st ed. Amsterdam: Elsevier, 2005. xvi, 451 s. ISBN 0080449441.
- Elektronické zdroje odkazované v průběhu přednášek

Laboratoř geoinformatiky a kartografie

#### **Přednášky**

Laboratoř geoinformatiky a kartografie

- Internet, Web, historický vývoj, důsledky
- Document Type Definition (DTD), styly
- Webové prohlížeče, standardizace na Webu, souřadnicové systémy
- Vybrané formáty užívané na Webu (HTML, XML, JSON, GIF, JPG, PNG, Flash, SVG, VML), Domain Name Server (DNS) systém
- **·** Klientská řešení
- Serverová řešení
- Webové služby v geoinformatice
- Webové služby pro vizualizaci
- Sensor Web Enablement
- Crowdsourcing (sociální sítě ve webové kartografii)
- Užití map na Webu
- Uživatelé map na Webu

Laboratoř geoinformatiky a kartografie

## **Cvičení** Cvičící: Mgr. Šimon Leitgeb 1. Vytvoření webových stránek + CSS 2. Optimalizace rastrů a vektorové grafiky (PNG + SVG), animované a image mapy 3. Vytvoření klientské JavaScriptové aplikace (Leaflet) 4. Webové služby - v prohlížeči, integrace do JavaScriptové aplikace

- 5. Mapový server (základy GeoServeru, důraz taky na SLD)
- 6. Základy GML

Laboratoř geoinformatiky a kartografie

#### **Historie Webu**

#### **budiž Web**

- Sir Timothy John Berners-Lee
- považován za vynálezce Webu
- existovaly technologie i principy
- vše spojil dohromady

#### **hypertext**

- mechanismus provázání textu skrze odkazy
- první zmínka o konceptu již 1945 (Dr. Vannevar Bush)
- pojem hypertext 1965 (Ted Nelson)
- jeho textový editor **xanadu** (nikdy finálně nedokončen)

atoř geoinformatiky a kartografie

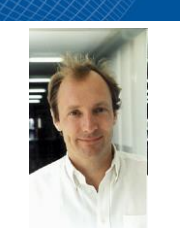

**SEP** 

**ANT** 

#### **Historie Webu**

- před zavedením WWW hypertextová řešení firem Xerox, Canon, Macromedia, aj.
- **Vývoj před Webem**
- základem protokol TCP/IP (Vint Cerf, 1974)
- architektura dle sítě ministerstva obrany USA ARPANET (1962)
- přechod ARPANETu na TCP/IP (1983); i FTP, e-mail, DNS
- část ARPANETu pro vědecké účely (1984); ale i firmy jako HP
- koncem 80. let ARPANET vypnut; mezitím vlastní páteřní vědecká síť NFSNET – k ní se připojila řada jiných sítí
- vzniká **internet**

.<br>atiky a kartografie

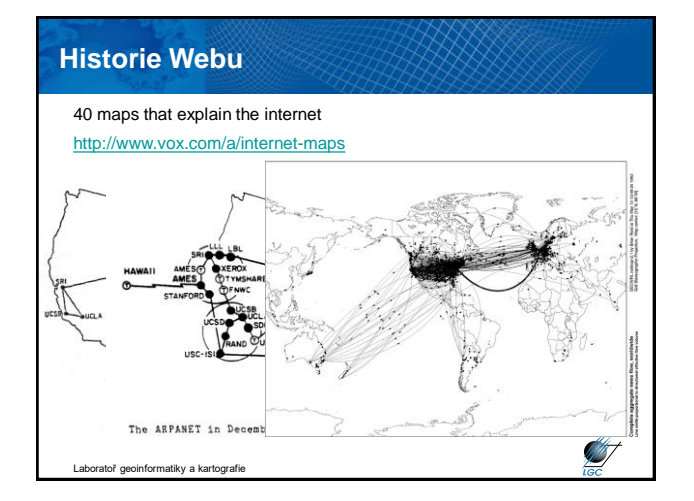

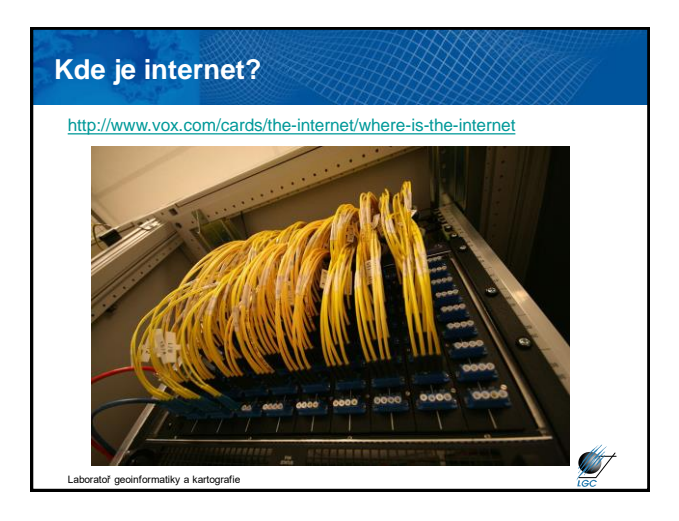

## **Komunikační protokol na Webu** HTTP (Hyper Text Transfer Protocol) Výměna hypertextových dokumentů ve formátu HTML; požadavek – odpověď HTTP/2 (od 2015, výkonová zlepšení), HTTPS (zabezpečené certifikáty web. stránek) HTTP je bezestavový Neudržuje spojení mezi dvěma transakcemi Neumožňuje zjistit, jestli určité požadavky přišly od stejného uživatele Používají se tzv. session proměnné, cookies Ceo **President Malestra**  $\mathbf{E}$ **AST** Laboratoř geoinformatiky a kartografie

## **Komunikační protokol na Webu**

#### WebSocket

- Umožňuje plně duplexní (obousměrné) spojení
- Standardizováno 2011
- Používá HTTP pro navázání prvního kontaktu klient server (handshake)
- Přenáší textové zprávy a proudy dat

#### Stavový (stateful) protokol

- Spojení se udržuje dokud jej jedna ze stran neukončí
- Protokol zaručuje neměnnost obou stran během spojení

Laboratoř geoinformatiky a kartografie

### **Značkovací jazyk**

- 1969 první značkovací jazyk od tří zaměstnanců IBM (Charles **G**oldfarb, Edward **M**osher a Raymond **L**orie) - **GML**
- na jeho základě stavěl HTML jen pro zajímavost zdroj. kód:

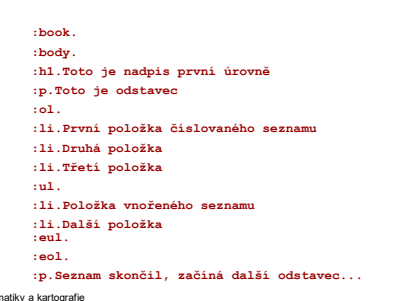

**SIF** 

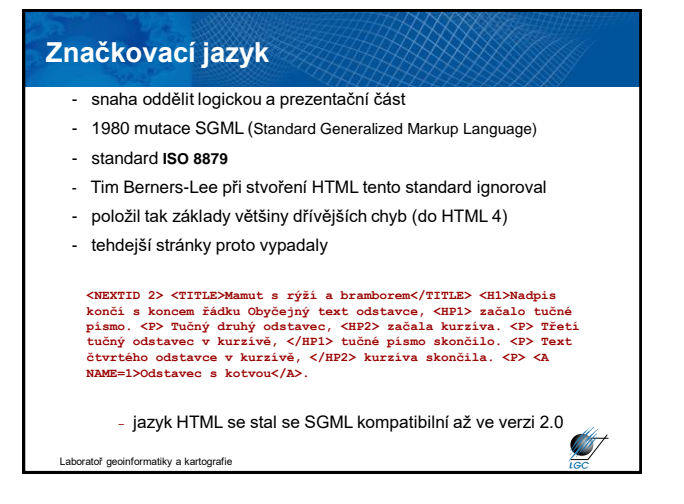

**STATISTICS** 

#### **Tim Berners-Lee**

- v roce 1989 uchopil 45 let starý hypertext
- velkou síť s 16 let starým protokolem
- přidal vlastní napodobeninu SGML
- vše smíchal dohromady…

Laboratoř geoinformatiky a kartografie

…a **World Wide Web** byl na světě

#### Jen jsem musel vzít ideu hypertextu, spojit ji s ideami TCP a DNS a -- ta-dá! -- World Wide Web.

(Tim Berners-Lee, http://www.w3.org/People/Berners-Lee/)

# **ST**

**STATISTICS** 

**SEP** 

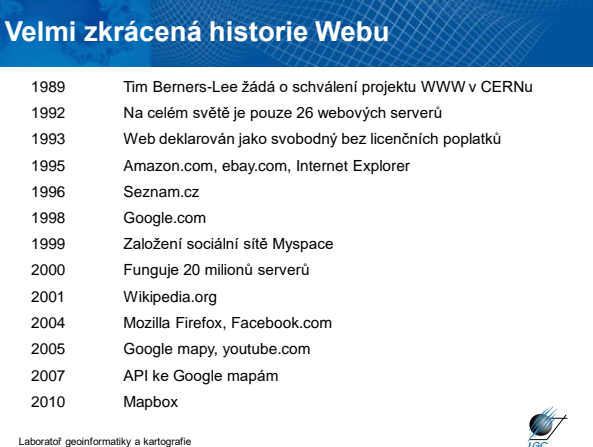

#### **Přispění k obsahu Webu**

- napsání stránky = vytvoření souboru HTML, XHTML, TPL,…
- stránka je soubor s příponou nejčastěji .htm, .html
- stránku lze otevřít dvěma způsoby
	- + v prohlížeči (nedá se upravovat)
	- + jako text (tj. zdroj, resp. zdrojový kód)
	- vystavení tohoto souboru (zkopírování na server)
	- HTML soubory můžete tvořit:
- v HTML editoru (vhodné pro začátečníky)
- napsání zdrojového kódu rovnou v jazyce (X)HTML

Laboratoř geoinformatiky a kartografie

#### **Co je třeba k vytvoření své části Webu?**

- mozek ⓒ
- základní počítačová gramotnost
- počítač s alespoň jednoduchým textovým editorem
- webový prohlížeč
- mít o čem psát
- hodí se připojení k internetu
- nemusíte umět programovat
- nejsou potřeba drahé programy
- nejsou potřeba peníze

Laboratoř geoinformatiky a kartografie

#### **HTML editory**

- programy speciálně vyvinuté pro tvorbu www stránek
- pro začátečníky jsou použitelné zejména *wysiwyg* editory
- napíše se v nich text, přidají obrázky a uloží se celý soubor na disk – html značky editor doplní sám
- jedněmi z nejvíce užívaných jsou Dreamweaver (Adobe), Word (Microsoft)
- hlavním problémem jsou chyby v kódu
- kromě toho existují i strukturní editory HomeSite, PSPad, EasyPad, UltraEdit, jEdit, Notepad++, apod. – píše se zde přímo zdrojový kód, ale editor práci usnadňuje

atoř geoinformatiky a karto

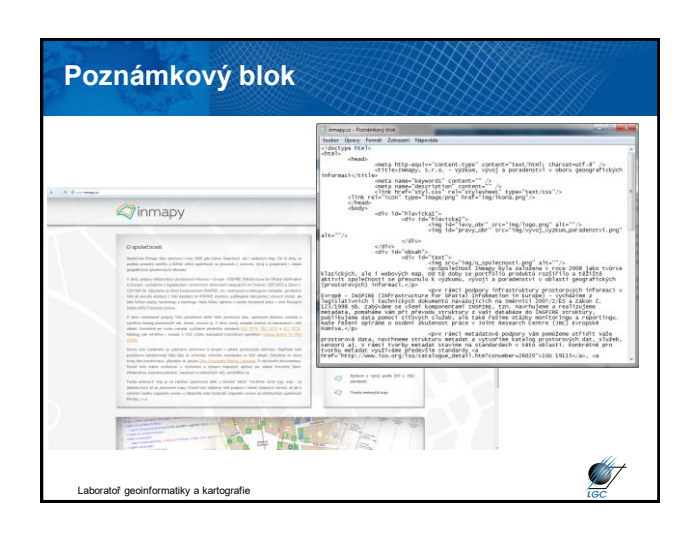

**STATISTICS** 

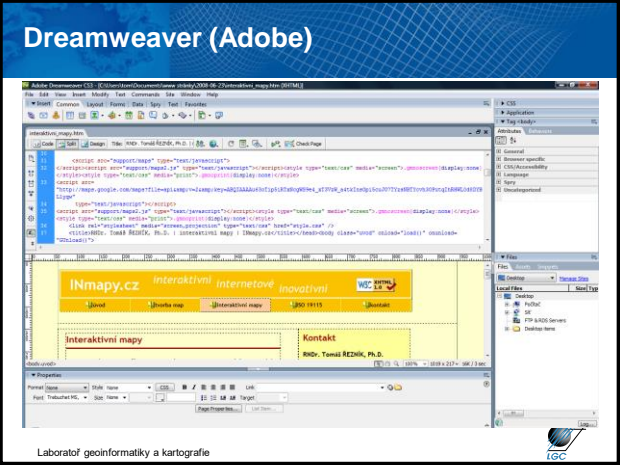

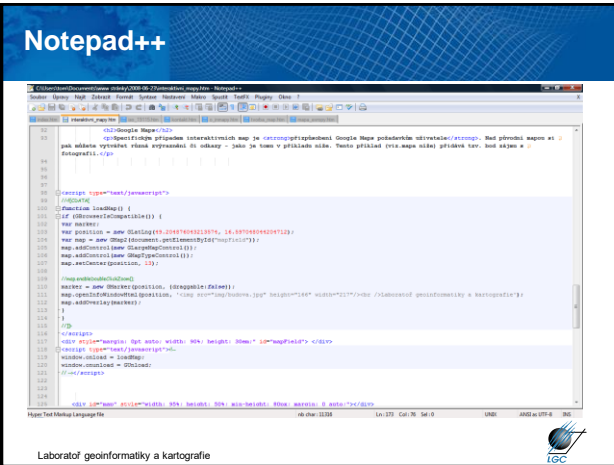

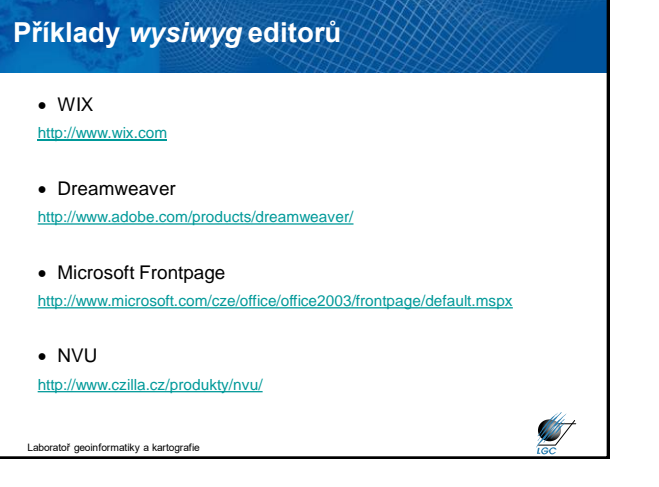

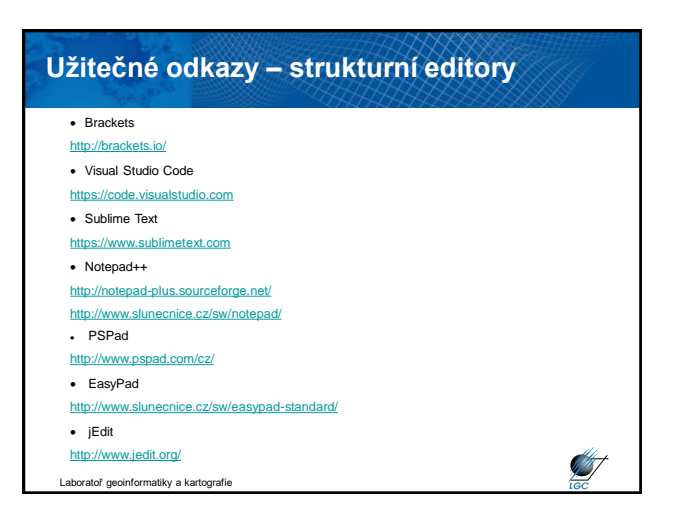

#### **XML (eXtended Markup Language)**

- XML je standard (resp. doporučení) jak vytvářet značkovací jazyky
- metajazyk
- vychází z SGML je jeho podmnožinou
- se základním standardem úzce souvisí další (např. XML Namespace, XInclude, XML Base, XML Infoset)
- tyto plus další (XSLT, XSL-FO, XHTML, CSS,...) tvoří "rodinu" standardů XML

**SIF** 

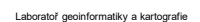

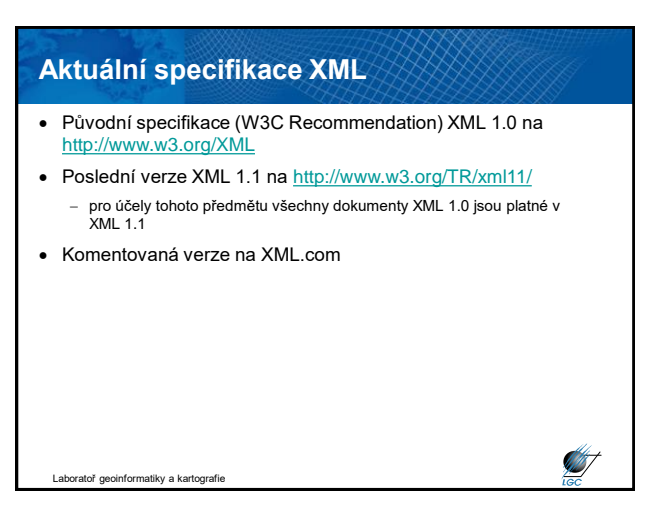

#### **Tutoriály a články**

- <http://kosek.cz/clanky/swn-xml/index.html>
- [http://zive.cz](http://zive.cz/)
- [http://xml.com](http://xml.com/)
- <http://ibm.com/developer/xml>
- [http://www.zvon.org/xxl/XMLTutorial/General/book\\_en.html](http://www.zvon.org/xxl/XMLTutorial/General/book_en.html)

**ST** 

**STATE** 

- <http://www.w3schools.com/xml/default.asp>
- <http://www.xml101.com/xml/default.asp>
- [http://tutorials.beginners.co.uk](http://tutorials.beginners.co.uk/)
- [http://developerlife.com](http://developerlife.com/)

Laboratoř geoinformatiky a kartografie

#### **Struktura XML dokumentů** Základním požadavkem kladeným na **každý** XML dokument je, že musí být **dobře utvořen (well-formed)** K tomu je potřeba, aby obsahoval: - Obsahuje *prolog (hlavičku)* a právě jeden tzv. *kořenový element* – dále může před a po kořenovém elementu obsahovat instrukce pro zpracování, komentáře, atd. **<!DOCTYPE html PUBLIC "-//W3C//DTD XHTML 1.0 Strict//EN" "http://www.w3.org/TR/2000/REC-xhtml1/DTD/xhtml1-strict.dtd">**  $1$  version<sup>="1.0" en</sup>  $\text{exp}(t/\text{www.w3.org}/2001/290\text{Sohema-instance}^{\circ})$  xmlns:gml="http: **</gmd:MD\_Metadata> </gmd:MD\_Metadata> ST** Laboratoř geoinformatiky a kartografie

#### **Struktura XML dokumentů**

- Obsahuje *prolog (hlavičku)* a právě jeden tzv. *kořenový element* – dále může před a po kořenovém elementu obsahovat instrukce pro zpracování, komentáře, atd.
- Musí vyhovovat všem pravidlům uvedeným ve specifikaci pro správné vytvoření
- Totéž platí pro každou analyzovanou (parsovanou) entitu přímo nebo nepřímo odkazovanou v dokumentu

Laboratoř geoinformatiky a kartografie

# **Struktura XML dokumentů** - Rozlišujeme fyzickou a logickou strukturu XML dokumentů - **Struktura logická**: *dokument* členíme na *elementy* (jeden z nich je *kořenový – root*), jejich *atributy*, *instrukce pro zpracování*, *notace*, *komentáře* - **Struktura fyzická**: jeden logický dokument může být uložen ve více *fyzických jednotkách – entitách*; vždy alespoň v jedné – tzv. *entitě dokumentu – document entity*

**STATISTICS** 

Laboratoř geoinformatiky a kartografie

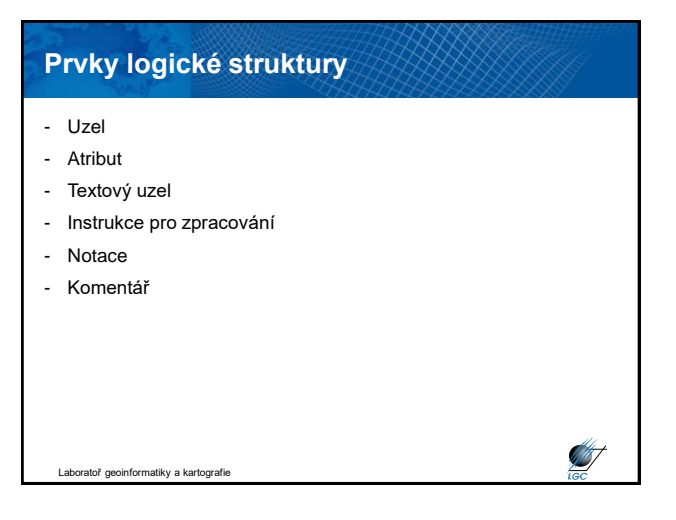

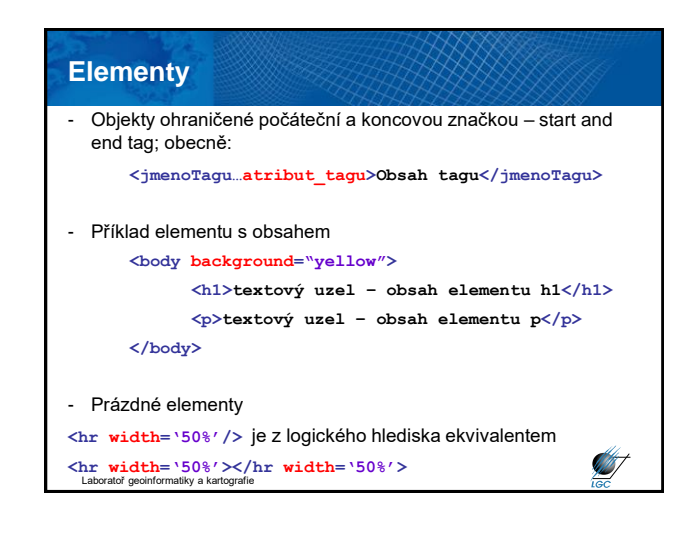

**ST** 

**ANST** 

**ANT** 

#### **Atributy**

- Dodatečné informace k elementu např. jeho ID, požadované formátování – styl, odkazy na další elementy…
- Konceptuálně je možné nahradit atributy elementy, ale kvůli přehlednosti se používá obojí
- Obsah atributu na rozdíl od obsahu elementu není nijak (na úrovni obecných zásad XML standardů) dále strukturován
- Fyzické pořadí zápisu více atributů v jednom elementu nemá na logický model vliv
- Zápis je tvořen jménem a hodnotou **<hr width='50%'>**
- Atributy zapisujeme do počáteční (i prázdné) značky elementu
- Hodnota je vždy v *" "* nebo *' '* a od jména ji dělí znak *=*
- Jako u elementů *nejsou přípustné* dva atributy se stejným názvem **STAT** Laboratoř geoinformatiky a kartografie

**Textové uzly** - Nesou textovou informaci - Ta není v celém elementu! - **<h1>Interaktivní mapy</h1>**

#### **Instrukce pro zpracování**

- Instrukce pro zpracování (*processing-instruction*) píšeme do značek **<?target content>**
- Informují aplikaci o postupu či nastavení nutném pro zpracování daných XML dat
- Nepopisují (nepředstavují) obsah, ale *zpracování* dokumentu
- Např. **<?xsl-stylesheet href="mujstyl.xsl">**
- **href** tomto příkladu neznamená atribut; atributy nejsou u instrukce pro zpracování možné

Laboratoř geoinformatiky a kartografie

### **Notace**

- Notaci (*notation*) píšeme do značek **<!NOTATION name declaration>**
- Slouží zejména k popisu binárních (non-XML) entit např. obrázků GIF, PNG,…
- Jde o *deklaraci způsobu zobrazení*

ratoř geoinformatiky a kartografie

**ANT** 

**SEP** 

Laboratoř geoinformatiky a kartografie

ıtiky a kartog

#### **Komentáře**

- Podobně jako u HTML píšeme komentář (*comment*) do značek **<!--text komentáře-->**
- Obsahem komentáře je *text komentáře*, nikoli celý komentář i se značkami
- Komentář nebývá pro zpracování významný

## **Znaky v XML dokumentech** - Specifikace povoluje na určitých místech v XML dokumentech (např. název elementu, obsah atributu,…) pouze některé znaky - Vzhledem k internacionalizaci je třeba zvládnout a rozlišovat: *Znakové sady* (množiny znaků s pořadovými čísly – tj. přiřazení ordinální hodnoty znaku – např. Unicode) *Kódování znaků* (z dané sady), např. UTF-8; tj. ordinální hodnota znaku se kóduje do posloupnosti bajtů

## **Standardy Unicode, ISO 10646**

- Oba standardy řeší stejný problém: znakové sady s více než 256 znaky
- Původní návrh tzv. 16-ti bitového Unicode: až 64.000 znaků stačí pro evropské znaky, ale ne pro např. čínštinu
- 32 bitový Unicode prakticky "na věky"
- Z 32 bitové škály se dnes používá většinou jen tzv. Basic Multilingual Plane pokrývající většinu jazyků
- Ale i tak je v XML dokumentech možné používat všechny znaky Unicode

Laboratoř geoinformatiky a kartografie

### **Kódování Unicode**

- Všechny aplikace XML musejí být schopny zpracovat znaky Unicode bez ohledu na kódování; přesto je dobré znát

- Osmibitová tradiční: US-ASCII, ISO 8859-2 (ISO Latin 2), Windows-1250 – jen vybraná množina Unicode
- UTF-8: kódování všech znaků Unicode, každý znak na 1-6 bajtech; US-ASCII na jednom bajtu, "čeština" na dvou
- UTF-16: stejný princip; základní ukládací jednotkou je dvoubajtové slovo (16 bitů)
- UCS-2: přímé kódování Unicode, čísla znaků z BMP se zapíší přímo jako 2 bajty
- UCS-4; dtto ale na 4 bajtech neúsporné (4 bajty pro US-ASCII i pro evropské jazyky)
- UTF-8 se bere jako implicitní

Laboratoř geoinformatiky a kartografie

#### **Moduly, balíčky, knihovny, frameworky,..**

- V různých aplikacích se objevují obdobné problémy i funkcionality - Abstrakce do obecného zápisu a využívání napříč různými projekty a aplikacemi

- Názvy pro tyto kusy sdíleného kódu se liší (a nejsou vždy jasné)

- Moduly, balíčky, knihovny, frameworky
- Významné urychlení i (ne)spolehlivost/(ne)kvalita/(ne)bezpezpečnost převzatého kódu; běžné i moduly s jedním řádkem kódu (vs. změny)
- Tento problém narůstá s počtem tzv. zanořených softwarových závislostí

**⊕OSGeo** 

- Vývojářské online komunity
	- OSGeo ([https://www.osgeo.org/\)](https://www.osgeo.org/)
	- Leaflet/OpenLayers/Google Maps

- …

Laboratoř geoinformatiky a kartografie

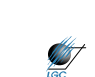

**ST** 

#### **Architektura webových mapových aplikací**

- V geo stále klient/server
- Třívrstvá/vícevrstvá architektura
- K problémům webových projektů běžně patří
	- o nedostatečná specifikace požadavků,
	- o určení cíle projektu,
	- o nedodržení termínů,
	- o nedostatečná dokumentace či
	- o krátké termíny

tiky a karto

**ANT** 

**ST**